# **Tektronix®**

**AWG4162 Arbitrary Waveform Generator Declassification and Security**

**Instructions**

**www.tek.com**

\*P077120200\* **077-1202-00**

Copyright © Tektronix. All rights reserved. Licensed software products are owned by Tektronix or its subsidiaries or suppliers, and are protected by national copyright laws and international treaty provisions.

Tektronix products are covered by U.S. and foreign patents, issued and pending. Information in this publication supersedes that in all previously published material. Specifications and price change privileges reserved.

TEKTRONIX and TEK are registered trademarks of Tektronix, Inc.

**Contacting Tektronix**

Tektronix, Inc. 14150 SW Karl Braun Drive P.O. Box 500 Beaverton, OR 97077 USA

For product information, sales, service, and technical support:

- $\blacksquare$  In North America, call 1-800-833-9200.
- Worldwide, visit [www.tek.com](http://www.tek.com/contact) to find contacts in your area.

## **Table of Contents**

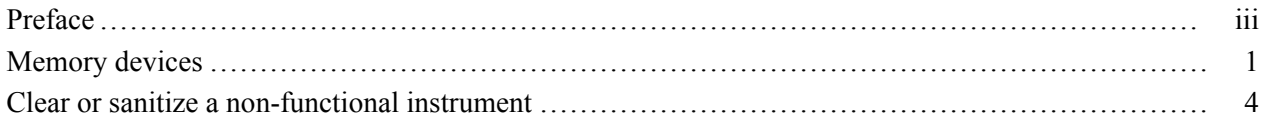

## <span id="page-4-0"></span>**Preface**

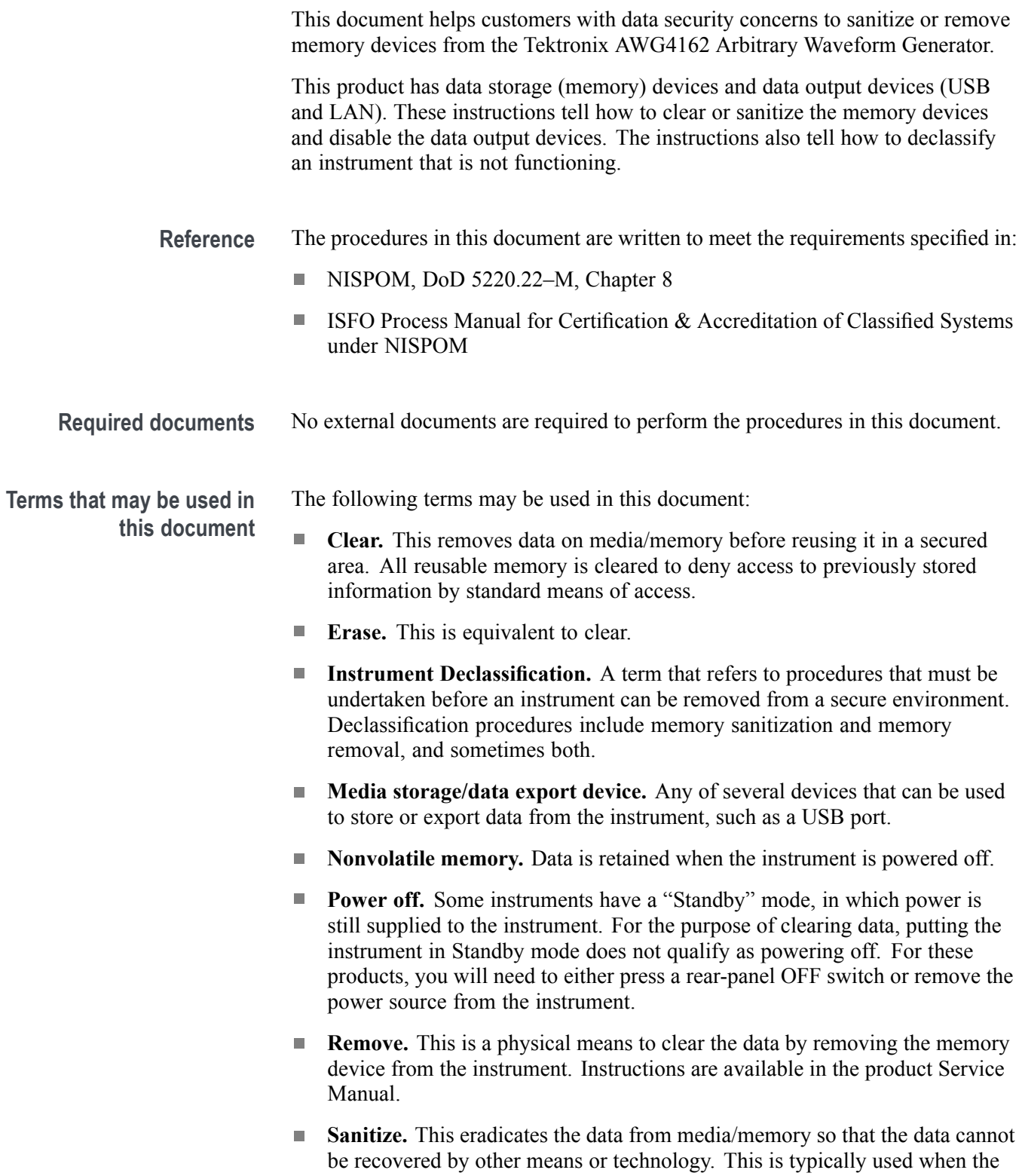

device will be moved (temporarily or permanently) from a secured area to a non-secured area.

- П **Scrub.** This is equivalent to sanitize.
- **User Accessible.** User is able to directly retrieve the memory device contents. Ē,
- **User-modifiable.** The user can write to the memory device during normal **The State** instrument operation, using the instrument interface or remote control.
- **User-modifiable.** The user can write to the memory device during normal  $\Box$ instrument operation, using the instrument interface or remote control.
- Ē, **Volatile memory.** Data is lost when the instrument is powered off.
- **Device terms User data.** Describes the type of information stored in the device. Refers to waveforms or other measurement data representing signals connected to the instrument by users.
	- Ē, **User settings.** Describes the type of information stored in the device. Refers to instrument settings that can be changed by the user.
	- **Both.** Describes the type of information stored in the device. It means that  $\Box$ both user data and user settings are stored in the device.
	- ш **None.** Describes the type of information stored in the device. It means that neither user data nor user settings are stored in the device.
	- $\Box$ **Directly.** Describes how data is modified. It means that the user can modify the data.
	- **Indirectly.** Describes how data is modified. It means that the instrument  $\mathcal{L}_{\text{max}}$ system resources modify the data and that the user cannot modify the data.

## <span id="page-6-0"></span>**Memory devices**

#### **Volatile memory devices**

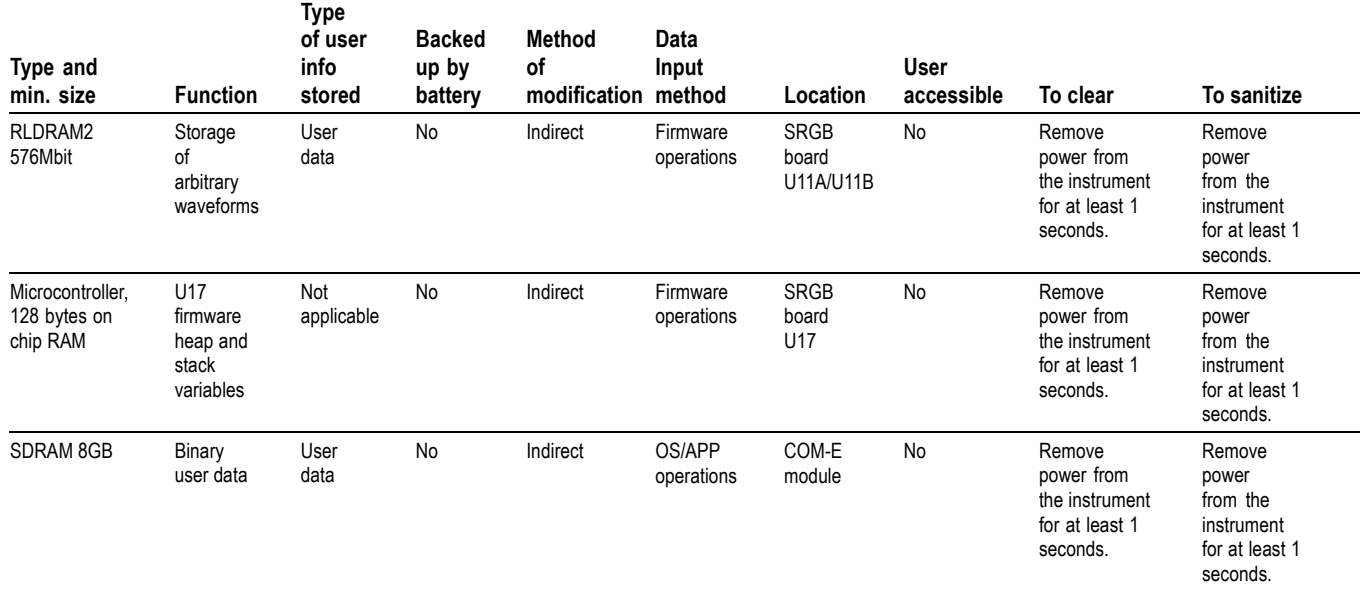

#### **Non-volatile memory devices**

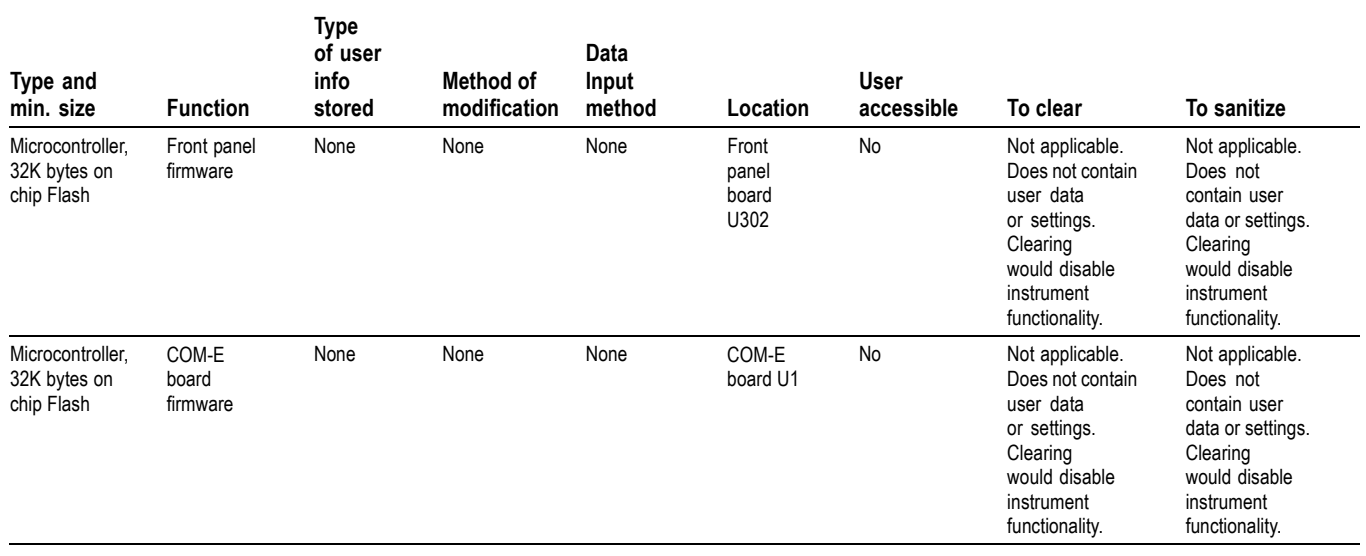

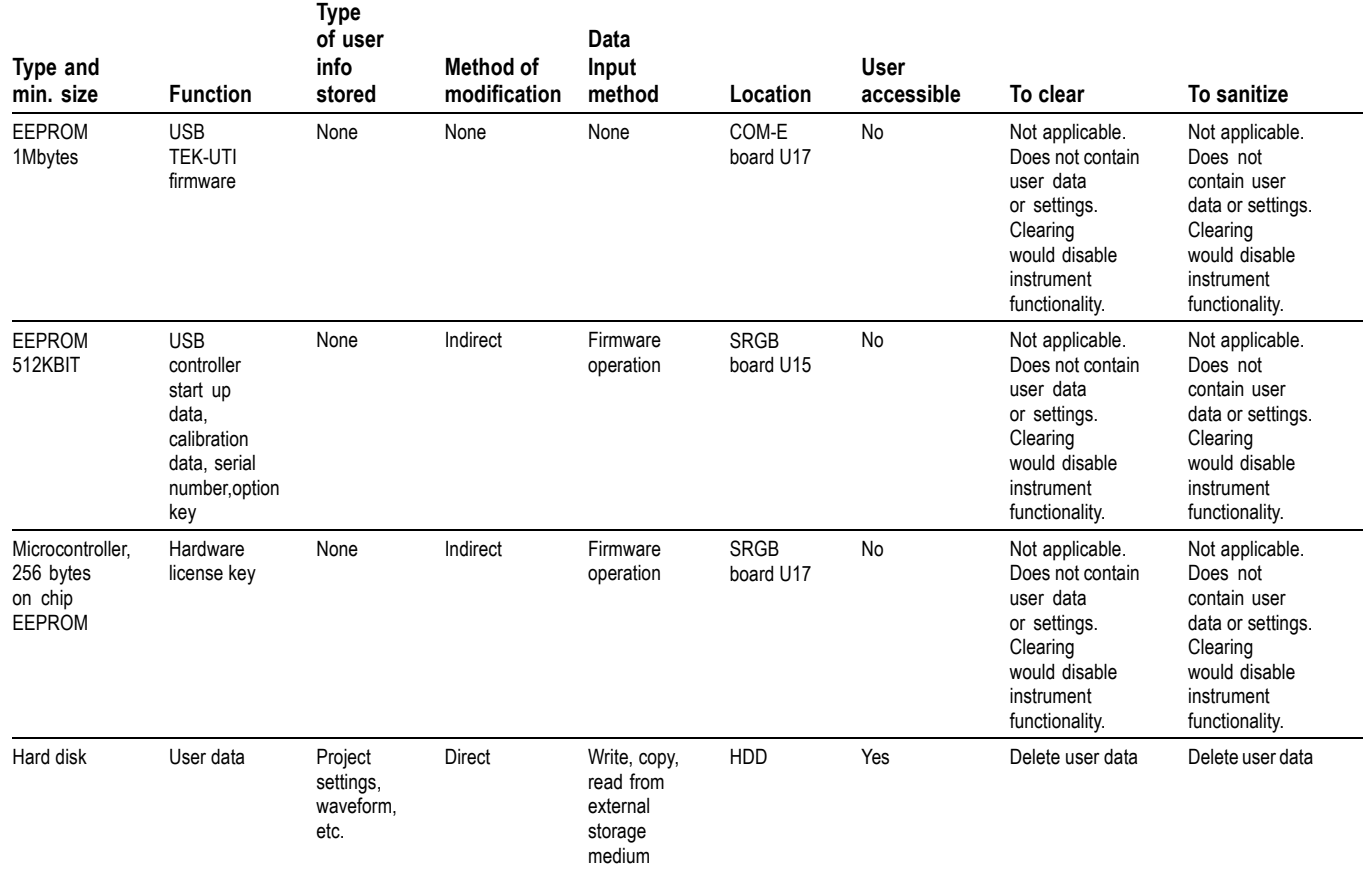

**How to clear or sanitize non-volatile memory** This procedure will erase all setups and waveforms stored in the X drive. This procedure does not erase or change factory calibration constants.

- **1.** Power on the instrument and press the Basic button to launch the Basic mode application.
- **2.** Select the System panel.
- **3.** Select Tools from the left-side menu.
- **4.** Select the Secure button.
- **5.** The following message will appear. Click OK to execute.

"The Secure function will erase all setups and waveforms stored in the X drive. Are you sure you want to execute secure function?"

**6.** Wait for 10 minutes.

**How to recover from a non-volatile clear or sanitize procedure (Basic mode) 1.** Power on the instrument and press the Basic button to launch the Basic mode application. **2.** Select the Default button on the Home panel.

**3.** The following message will appear. Click Yes to restore default settings.

"Do you want to change to Default?"

**4.** Wait for 2 minutes.

There is no default setting for Advanced mode.

**How to recover from a non-volatile clear or sanitize procedure (Advanced mode)**

#### **Data export devices**

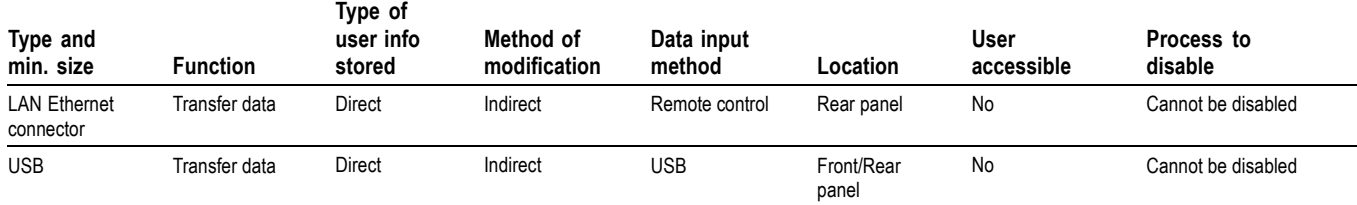

### <span id="page-9-0"></span>**Clear or sanitize a non-functional instrument**

If your instrument is not functioning, return the instrument to Tektronix for repair.

**Charges** Replacement of any missing hardware will be charged according to the rate at the time of replacement.